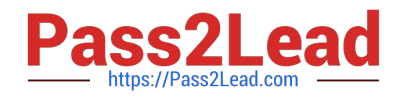

# **JN0-102Q&As**

Juniper Networks Certified Internet Associate, Junos(JNCIA-Junos)

## **Pass Juniper JN0-102 Exam with 100% Guarantee**

Free Download Real Questions & Answers **PDF** and **VCE** file from:

**https://www.pass2lead.com/jn0-102.html**

100% Passing Guarantee 100% Money Back Assurance

Following Questions and Answers are all new published by Juniper Official Exam Center

**C** Instant Download After Purchase

**83 100% Money Back Guarantee** 

- 365 Days Free Update
- 800,000+ Satisfied Customers  $\epsilon$  of

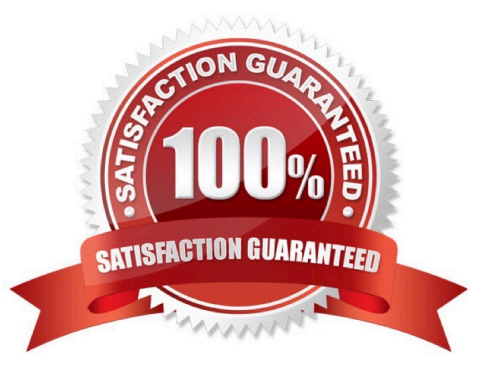

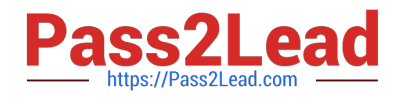

#### **QUESTION 1**

Which application would be suited for UDP traffic?

- A. Web browsing
- B. downloading a program
- C. streaming television shows
- D. on-line shopping

Correct Answer: C

#### **QUESTION 2**

How can you verify that you have correctly configured SSH access to your Junos device?

- A. user@router# show system services
- B. user@router> show configuration services
- C. user@router# show configuration system services
- D. user@router# show system login

Correct Answer: A

#### **QUESTION 3**

-- Exhibit -[edit interfaces ge-0/0/6]

user@router# show

unit 0 {

family inet {

address 172.16.10.100/24;

address 172.16.10.101/24;

}

}

-- Exhibit -

You have two IP addresses configured on the ge-0/0/6 interface, as shown in the exhibit. You want to select the 172.16.10.101 address as the source address for packets sent from this interface to hosts on a remote subnet.

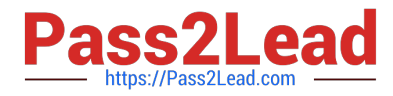

Which parameter would you add to the 172.16.10.101 address to complete this task?

- A. preferred
- B. broadcast
- C. primary
- D. arp 172.16.10.101
- Correct Answer: A

### **QUESTION 4**

By default, which character indicates the UNIX shell prompt?

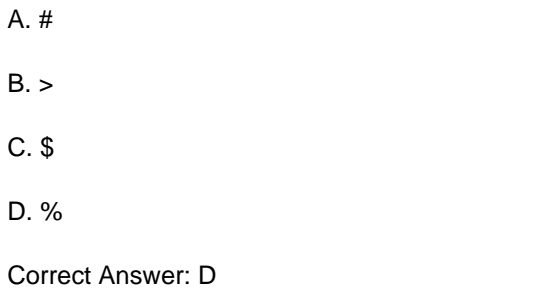

#### **QUESTION 5**

What represents the binary equivalence of 148?

- A. 10010110
- B. 11010010
- C. 10011100
- D. 10010100
- Correct Answer: D

[JN0-102 Study Guide](https://www.pass2lead.com/jn0-102.html) [JN0-102 Exam Questions](https://www.pass2lead.com/jn0-102.html) [JN0-102 Braindumps](https://www.pass2lead.com/jn0-102.html)